<sup>ФИО: Манаенко</sup>в УРГРИМС<sup>СТР</sup>ЕРСТВО ТРАНСПОРТА РОССИЙСКОЙ ФЕДЕРАЦИИ Дата под**ФЕДЕРАЛЬНОЕ** АГЕНТСТВО ЖЕЛЕЗНОДОРОЖНОГО ТРАНСПОРТА Уникальный программный ключ: Бедерального государственного бюджетного **ОБРАЗОВАТЕЛЬНОГО УЧРЕЖДЕНИЯ ВЫСШЕГО ОБРАЗОВАНИЯ «САМАРСКИЙ ГОСУДАРСТВЕННЫЙ УНИВЕРСИТЕТ ПУТЕЙ СООБЩЕНИЯ» В Г. РТИЩЕВО (ФИЛИАЛ СамГУПС В Г. РТИЩЕВО)** Должность: Директор b98c63f50c040389aac165e2b73c0c737775c9e9

## **РАБОЧАЯ ПРОГРАММА**

### **элективного курса**

## **ЭК. ОУД. 01.3 ЦИФРОВЫЕ ТЕХНОЛОГИИ В ПРОФЕССИОНАЛЬНОЙ ДЕЯТЕЛЬНОСТИ**

**по специальности**

**38.02.01 Экономика и бухгалтерский учёт (по отраслям)**

*Базовая подготовка среднего профессионального образования*

**Ртищево**

### **СОДЕРЖАНИЕ СТР. СТР**

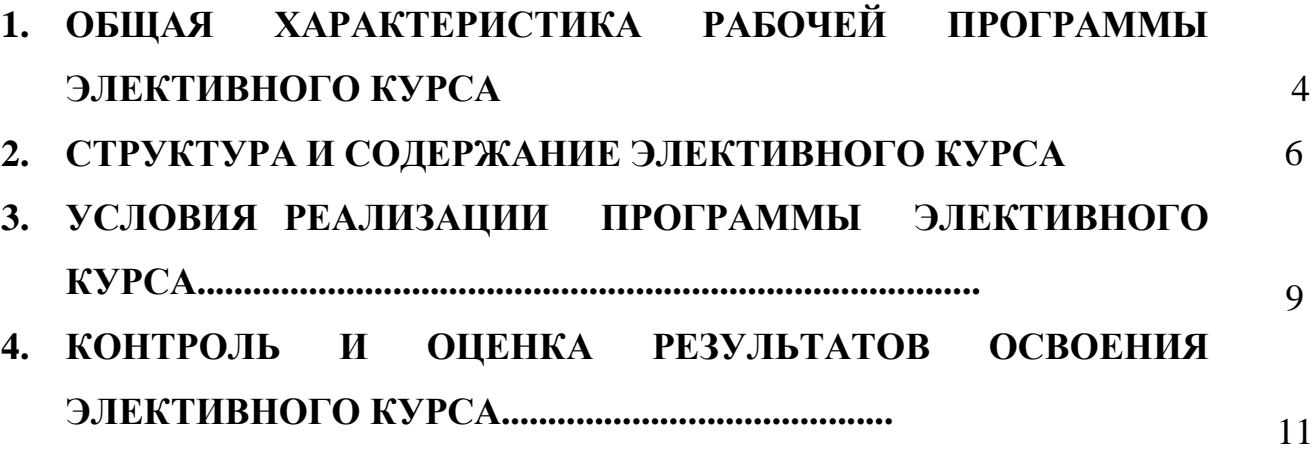

### **1. ОБЩАЯ ХАРАКТЕРИСТИКА РАБОЧЕЙ ПРОГРАММЫ ЭЛЕКТИВНОГО КУРСА**

 Курс «Цифровые технологии в профессиональной деятельности» относится к элективному курсу по выбору профессионального цикла. Для освоения курса необходимо предшествующее освоение таких дисциплин, как «Информационные технологии в профессиональной деятельности», «Информатика», «Основы бухгалтерского учета», «Экономика».

 Целью изучения элективного курса «Цифровые технологии в профессиональной деятельности» является изучение и практическое освоение студентами информационных технологий на базе современных персональных компьютеров и [программного обеспечения](https://pandia.ru/text/category/programmnoe_obespechenie/) применительно к областям их профессиональной деятельности. Программа может использоваться другими профессиональными образовательными организациями, реализующими образовательную программу среднего общего образования на базе основного общего образования (ППССЗ).

В результате освоения курса студент должен:

ЗНАТЬ:

-основные методы и средства обработки, хранения, передачи и накопления информации;

- назначение и состав, основные характеристики организационной и компьютерной техники;

- основные компоненты компьютерных сетей, принципы пакетной передачи данных, организацию межсетевого взаимодействия;

- назначение и принципы работы системного и прикладного ПО;

- технологию поиска информации в информационно-телекоммуникационной сети Интернет;

- принципы защиты информации от несанкционированного доступа;

- правовые аспекты использования информационных технологий и ПО;

- основные понятия автоматизированной обработки информации;

- направления автоматизации бухгалтерской деятельности;

- назначение, принципы организации и эксплуатации бухгалтерских информационных систем;

- основные угрозы и методы обеспечения информационной безопасности.

УМЕТЬ:

- использовать информационные ресурсы для поиска и хранения информации;

- обрабатывать текстовую и табличную информацию;

- использовать деловую графику и мультимедиа информацию;

- создавать презентации;

- применять антивирусные средства защиты информации;

- читать (интерпретировать) интерфейс специализированного ПО, находить контекстную помощь, работать с документацией;

- применять специализированное ПО для сбора, хранения и обработки бухгалтерской информации в соответствии с изучаемыми профессиональными модулями;

- пользоваться автоматизированными системами делопроизводства;

- применять методы и средства защиты бухгалтерской информации.

## **2.СТРУКТУРА И СОДЕРЖАНИЕ ЭЛЕКТИВНОГО КУРСА**

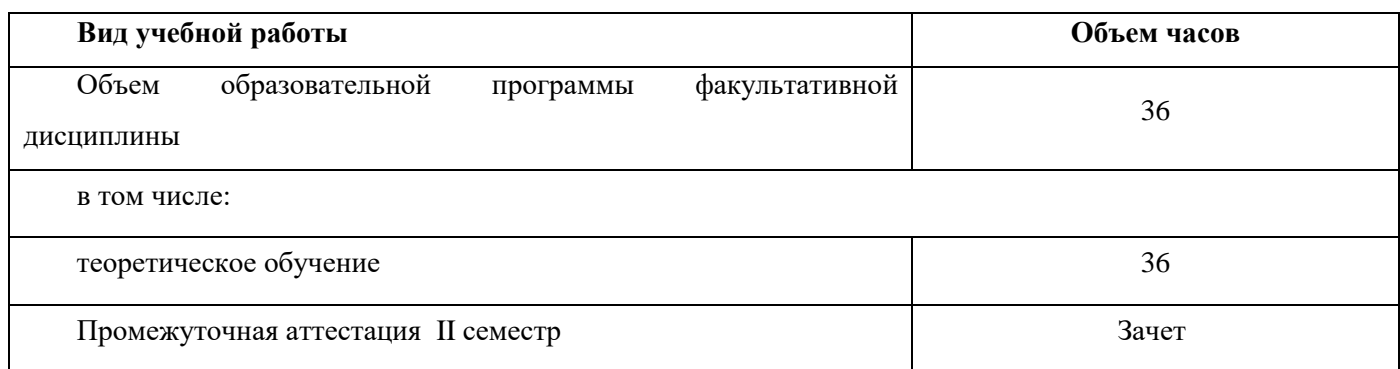

# **2.1 Тематический план и содержание элективного курса «Цифровые технологии в профессиональной**

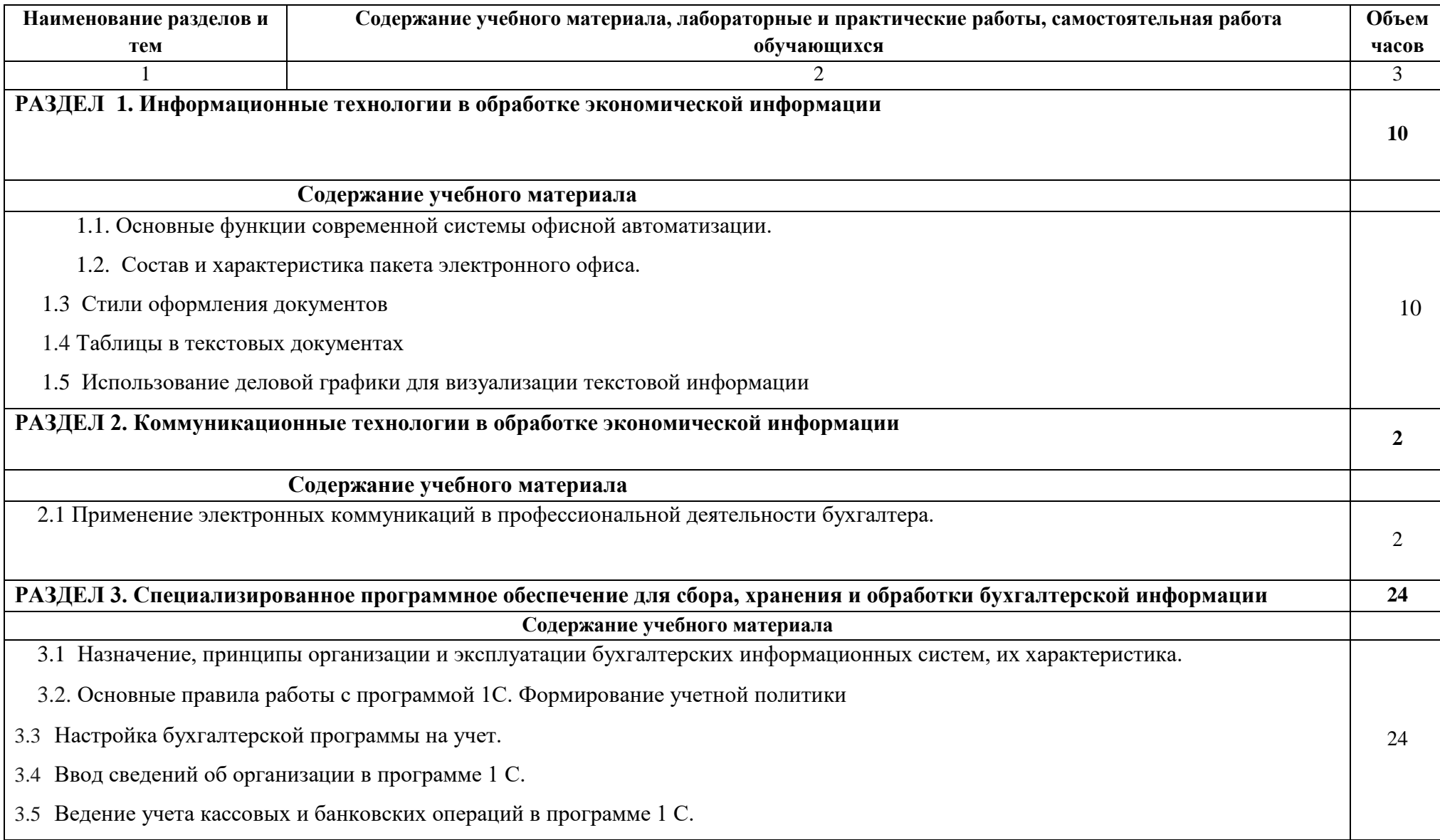

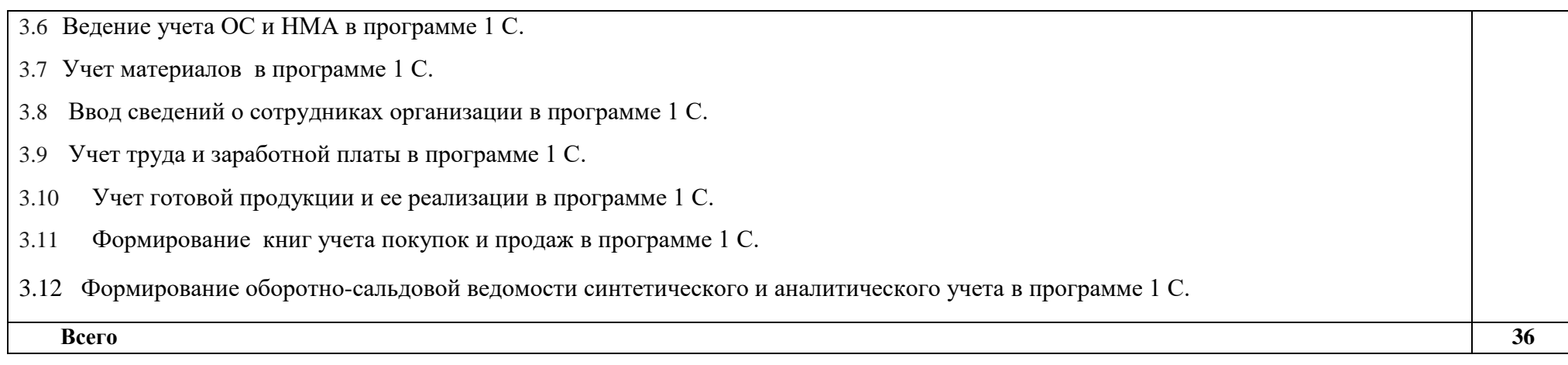

### **3. УСЛОВИЯ РЕАЛИЗАЦИИ ПРОГРАММЫ ЭЛЕКТИВНОГО КУРСА**

Для реализации программы курса должно быть предусмотрено следующее специальное помещение: учебная аудитория для проведения занятий всех видов, предусмотренных образовательной программой, в том числе групповых и индивидуальных консультаций, текущего контроля и промежуточной аттестации, а также для самостоятельной работы, оснащенная оборудованием, техническими средствами обучения и материалами, учитывающими требования международных стандартов.

Учебная лаборатория, оснащенная оборудованием:

- рабочие места по количеству обучающихся;

- рабочее место преподавателя;

- наглядные пособия (таблично-графический материал, мультимедийное оборудование, раздаточный материал, т.п.);

- комплект учебно-методической документации.

- техническими средства обучения:

- компьютер с лицензионным программным обеспечением: MS Office 2016, СПС Консультант Плюс, ГАРАНТ;

- мультимедиа проектор;

- интерактивная доска или экран.

Помещение оснащено компьютерной техникой с возможностью подключения к информационно-телекоммуникационной сети "Интернет" и обеспечением доступа в электронную информационно-образовательную среду образовательной организации.

Для реализации программы библиотечный фонд образовательной организации должен иметь печатные и/или электронные образовательные и информационные ресурсы, для использования в образовательном процессе.

Учебно-методическое обеспечение

### **Основная литература**:

1. Федеральный закон от 06.12.2011 N 402-ФЗ «О бухгалтерском учете» (действующая редакция).

2. 1С:Бухгалтерия предприятия 8.3 : практическое пособие / коллектив авторов: под ред.О-42/ Н.В.Селищева. – 3-е изд., стер.- М.: КНОРУС,- 2020, 386 с

3.Информационные технологии в экономике и управлении: учебное пособие/ А.Г.Ивасенко, А.Ю.Гридасов, В.А.Павленко.- 4-е изд., стер.- Москва: КНОРУС,2020.-154 с

#### **Информационные ресурсы**

1. Единое окно доступа к образовательным ресурсам http://window.edu.ru/

2. Министерство образования и науки РФ ФГАУ «ФИРО» http://www.firo.ru/

3. Портал «Всеобуч»- справочно-информационный образовательный сайт, единое окно доступа к образовательным ресурсам –http://www.edu-all.ru/

4. Экономико–правовая библиотека [Электронный ресурс]. — Режим доступа [:http://www.vuzlib.net.](http://www.vuzlib.net/)

5. Информационно правовой портал http://konsultant.ru/

6. Информационно правовой портал http://www.garant.ru/

7. Официальный сайт Министерства Финансов Российской Федерации https://www.minfin.ru/

8. Официальный сайт Федеральной налоговой службы Российской Федерации https://www.nalog.ru/

9. Официальный сайт Пенсионного фонда России http://www.pfrf.ru/

10. Официальный сайт Фонда социального страхования http://fss.ru/

11. Официальный сайт Фонда обязательного медицинского страхования http://www.ffoms.ru/

12. Официальный сайт Федеральной службы государственной статистики <http://www.gks.ru/>

13. Новости Издательства Юрайт<news@urait.ru>

14. Book.ru © 2010–2020- [http://bukbook.ru/](https://vk.com/away.php?to=http%3A%2F%2Fbukbook.ru%2F&cc_key=)

### **4. КОНТРОЛЬ И ОЦЕНКА РЕЗУЛЬТАТОВ ОСВОЕНИЯ ЭЛЕКТИВНОГО КУРСА**

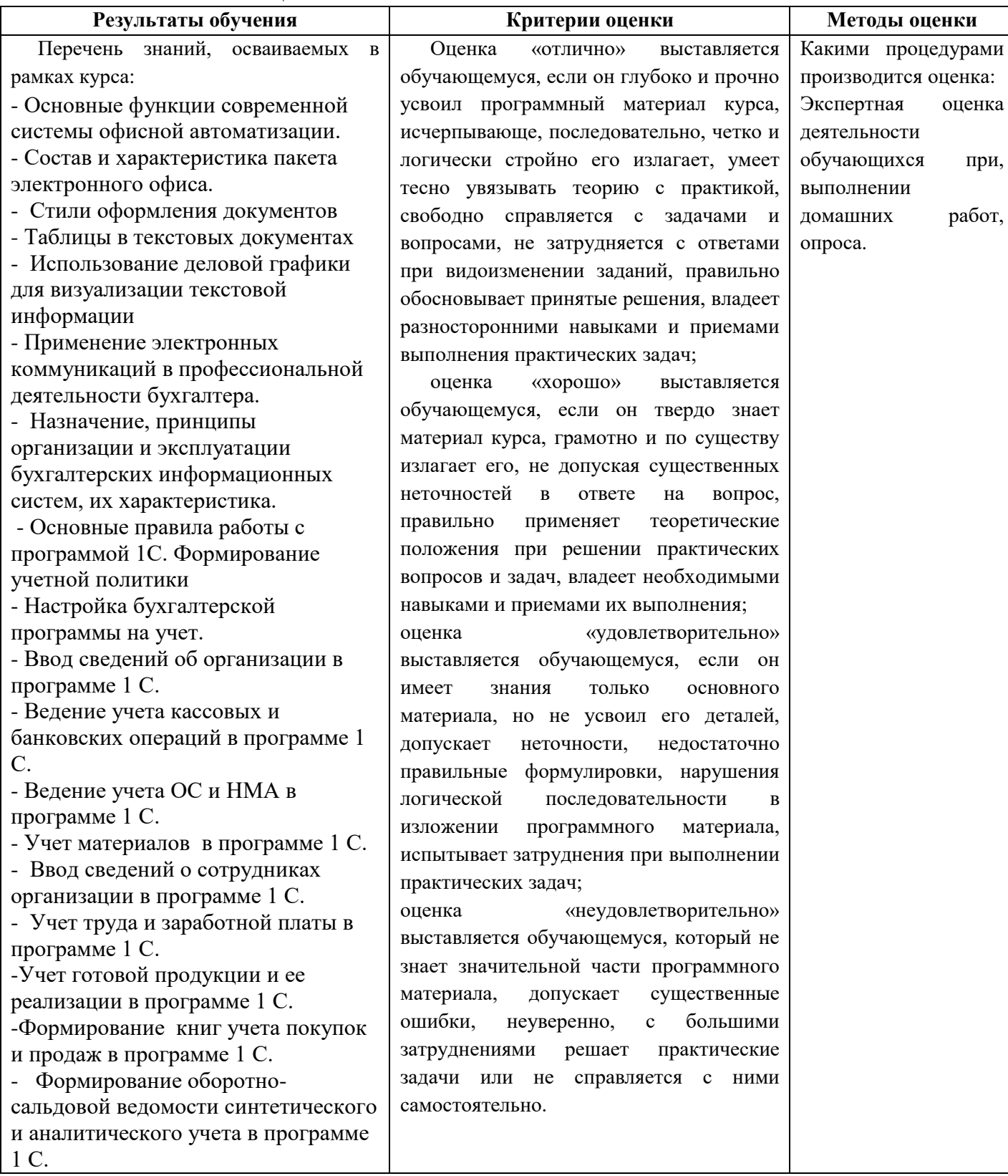